## **NaturaList** Die ornitho-App für unterwegs

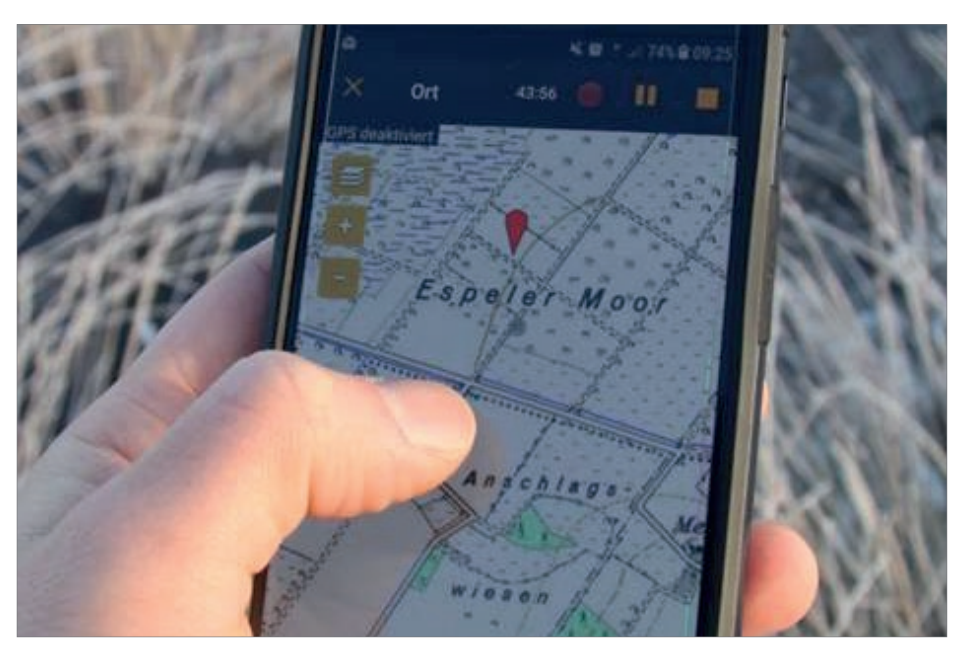

Vogelbeobachtungen ganz einfach über NaturaList auf ornitho eintragen | Foto: DDA

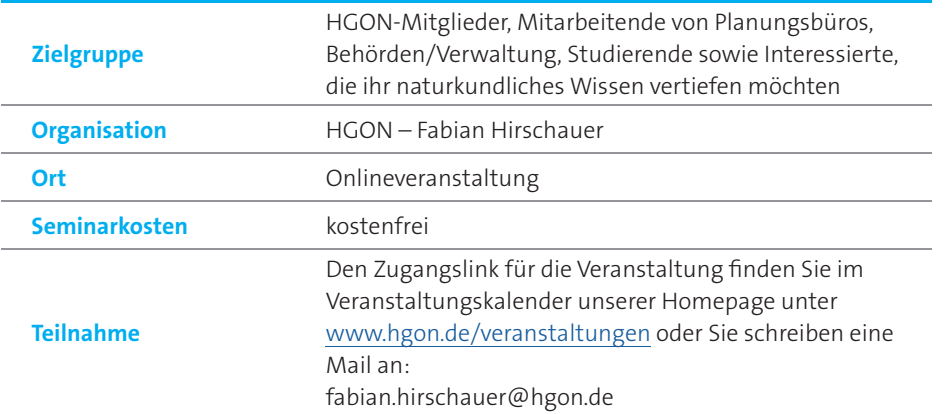

NaturaList ist die App für alle ornitho-Systeme in Europa. Sie ist so aufgebaut, dass ihre Bedienung mit ein wenig Übung nicht mehr Zeit in Anspruch nimmt als das herkömmliche Notieren von Vogelbeobachtungen im Notizbuch, so dass man nebenbei einen wertvollen Beitrag leisten kann, die Datenbank www.ornitho.de mit Informationen über Vorkommen von Vögeln zu versorgen. Die Bedeutung von NaturaList als Eingabetool für Vogelbeobachtungen wächst stetig, insbesondere im Rahmen der etablierten Monitoringprogramme. Daher wird die App fortlaufend weiterentwickelt, um einen leichten Zugang zu ermöglichen. Dieses Online-Seminar richtet sich an Personen, die bisher nur wenig Erfahrungen im Umgang mit NaturaList haben. Ziele des Seminars sind, die Teilnehmenden mit der Bedienung, den Grundfunktionen und den Einsatzmöglichkeiten der App vertraut zu machen, um den Einstieg in die digitale Vogelerfassung zu erleichtern. Ein besonderer Fokus wird außerdem auf der Dateneingabe für den neuen Brutvogelatlas ADEBAR2 liegen. Bei Interesse sollte die NaturaList-App bestenfalls schon vor dem Start des Seminars auf dem eigenen Smartphone oder Tablet installiert sein, damit die Bedienung parallel zum Seminar geübt werden kann.

## **Mittwoch 10.04.2024** 19:30 Uhr

**Level:** Einstieg

NaturaList herunterladen:

## Das Programm

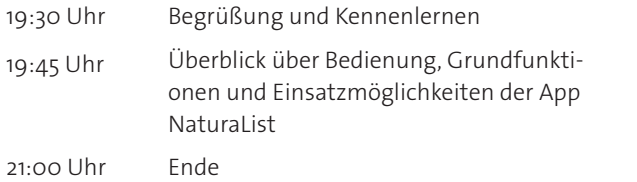

## Die Dozenten

Fabian Hirschauer ist Mitarbeiter im Vogelmonitoring der HGON. Colin Jandrasits ist Biologie-Student, engagierter Nachwuchs-Orni und langjähriger Nutzer von NaturaList.

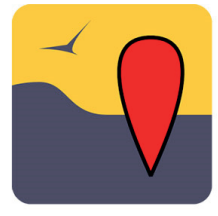

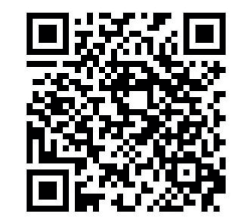